## How to Update Your Fargo® Printer Firmware

It only takes five steps to update your Fargo Printer Firmware. Please follow the instructions below.

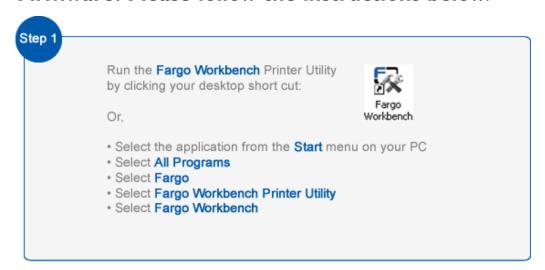

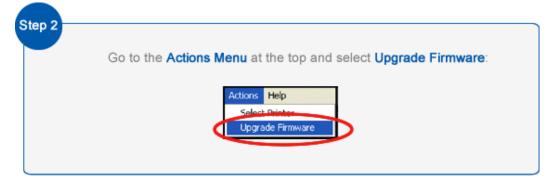

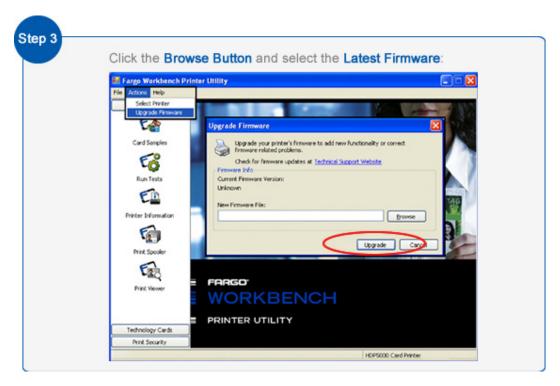

## How to Update Your Fargo® Printer Firmware

It only takes five steps to update your Fargo Printer Firmware. Please follow the instructions below.

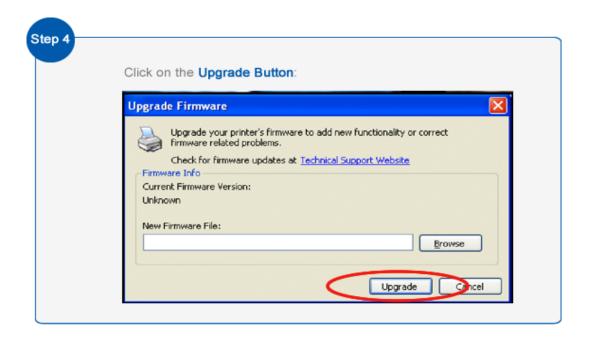

Once the file has been sent, it will take approximately 5 minutes to upgrade the firmware and complete the process.